# NAG Library Function Document

## nag\_rand\_sample (g05ndc)

## <span id="page-0-0"></span>1 Purpose

nag\_rand\_sample (g05ndc) selects a pseudorandom sample without replacement from an integer vector.

#### 2 Specification

```
#include <nag.h>
#include <nagg05.h>
void nag_rand_sample (const Integer ipop[], Integer n, Integer isampl[],
     Integer m, Integer state[], NagError *fail)
```
### 3 Description

nag rand sample (g05ndc) selects m elements from a population vector ipop of length n and places them in a sample vector **isampl**. Their order in **ipop** will be preserved in **isampl**. Each of the  $\binom{n}{m}$  $\frac{1}{2}$ possible combinations of elements of isampl may be regarded as being equally probable.

For moderate or large values of n it is theoretically impossible that all combinations of size  $m$  may occur, unless m is near 1 or near n. This is because  $\begin{pmatrix} n \\ m \end{pmatrix}$  $\left\langle \begin{array}{c} \text{mpc} \\ \text{mpc} \end{array} \right\rangle$ exceeds the cycle length of any of the base generators. For practical purposes this is irrelevant, as the time taken to generate all possible combinations is many millenia.

One of the initialization functions nag rand init repeatable  $(g05kfc)$  (for a repeatable sequence if computed sequentially) or nag rand init nonrepeatable (g05kgc) (for a non-repeatable sequence) must be called prior to the first call to nag\_rand\_sample (g05ndc).

### 4 References

Kendall M G and Stuart A (1969) The Advanced Theory of Statistics (Volume 1) (3rd Edition) Griffin Knuth D E (1981) The Art of Computer Programming (Volume 2) (2nd Edition) Addison–Wesley

#### 5 Arguments

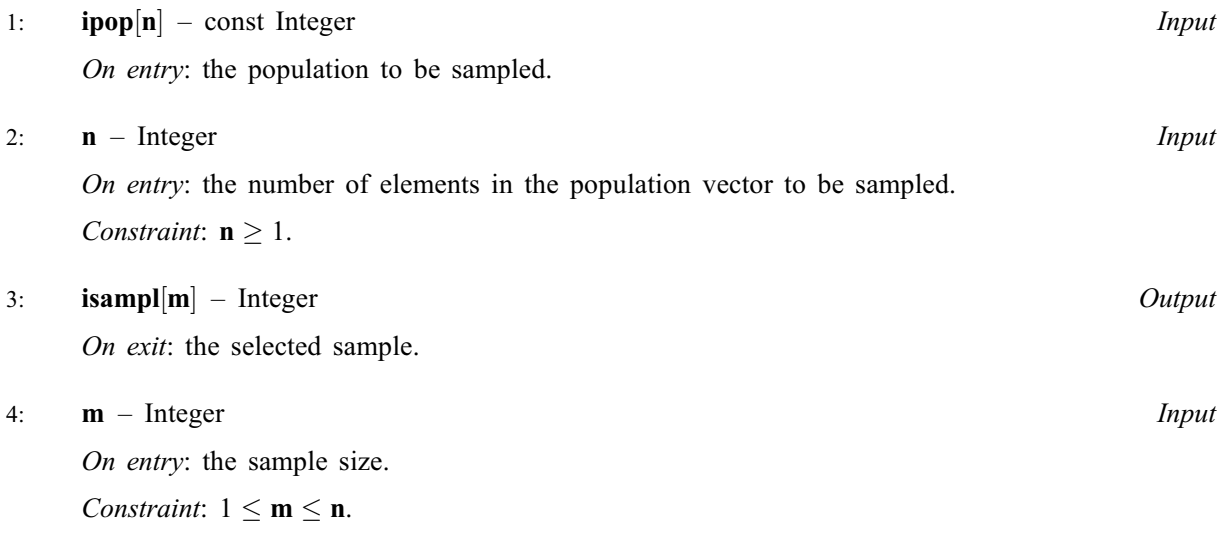

#### <span id="page-1-0"></span>5: state $\left[ dim \right]$  – Integer

#### Communication Array

Note: the dimension, dim, of this array is dictated by the requirements of associated functions that must have been previously called. This array MUST be the same array passed as argument state in the previous call to nag\_rand\_init\_repeatable (g05kfc) or nag\_rand\_init\_nonrepeatable (g05kgc).

On entry: contains information on the selected base generator and its current state.

On exit: contains updated information on the state of the generator.

#### 6: fail – NagError \* Input/Output

The NAG error argument (see Section 3.6 in the Essential Introduction).

## 6 Error Indicators and Warnings

#### NE\_ALLOC\_FAIL

Dynamic memory allocation failed. See Section 3.2.1.2 in the Essential Introduction for further information.

#### NE\_BAD\_PARAM

On entry, argument  $\langle value \rangle$  had an illegal value.

#### NE\_INT

O[n](#page-0-0) entry,  $\mathbf{n} = \langle value \rangle$ . Co[n](#page-0-0)straint:  $n > 1$ .

#### NE\_INT\_2

O[n](#page-0-0) entry,  $\mathbf{m} = \langle value \rangle$  $\mathbf{m} = \langle value \rangle$  $\mathbf{m} = \langle value \rangle$  and  $\mathbf{n} = \langle value \rangle$ . Co[n](#page-0-0)straint:  $1 \le m \le n$  $1 \le m \le n$  $1 \le m \le n$ .

### NE\_INTERNAL\_ERROR

An internal error has occurred in this function. Check the function call and any array sizes. If the call is correct then please contact NAG for assistance.

An unexpected error has been triggered by this function. Please contact NAG. See Section 3.6.6 in the Essential Introduction for further information.

#### NE\_INVALID\_STATE

On entry, state vector has been corrupted or not initialized.

#### NE\_NO\_LICENCE

Your licence key may have expired or may not have been installed correctly. See Section 3.6.5 in the Essential Introduction for further information.

## 7 Accuracy

Not applicable.

## 8 Parallelism and Performance

nag\_rand\_sample (g05ndc) is threaded by NAG for parallel execution in multithreaded implementations of the NAG Library.

Please consult the [X06 Chapter Introduction](#page-0-0) for information on how to control and interrogate the OpenMP environment used within this function. Please also consult the Users' Note for your implementation for any additional implementation-specific information.

### 9 Further Comments

The time taken by nag\_rand\_sample (g05ndc) is of order n.

In order to sample other kinds of vectors, or matrices of higher dimension, the following technique may be used:

- (a) set **[ipop](#page-0-0)** $[i-1] = i$ , for  $i = 1, 2, ..., n$ ;
- (b) use nag rand sample (g05ndc) to take a sample from **[ipop](#page-0-0)** and put it into **[isampl](#page-0-0)**;
- (c) use the contents of [isampl](#page-0-0) as a set of indices to access the relevant vector or matrix.

In order to divide a population into several groups, nag\_rand\_permute (g05ncc) is more efficient.

#### 10 Example

In the example program random samples of size  $1, 2, \ldots, 8$  are selected from a vector containing the first eight positive integers in ascending order. The samples are generated and printed for each sample size by a call to nag\_rand\_sample (g05ndc) after initialization by nag\_rand\_init\_repeatable (g05kfc).

#### 10.1 Program Text

```
/* nag_rand_sample (g05ndc) Example Program.
 *
* Copyright 2014 Numerical Algorithms Group.
 *
 * Mark 9, 2009.
*/
/* Pre-processor includes */
#include <stdio.h>
#include <math.h>
#include <nag.h>
#include <nag_stdlib.h>
#include <nagg05.h>
int main(void)
{
  /* Integer scalar and array declarations */
 Integer exit_status = 0;
 Integer i, lstate, m;
 Integer *ipop = 0, *isampl = 0, *state = 0;
  /* NAG structures */
 NagError fail;
  /* Population size */
 Integer n = 8;
  /* Choose the base generator */
 Nag_BaseRNG genid = Nag_Basic;
 Integer subid = 0;
  /* Set the seed */Integer seed[] = { 1762543 };
 Integer lseed = 1;
  /* Initialise the error structure */
 INIT_FAIL(fail);
 printf("nag_rand_sample (g05ndc) Example Program Results\n\n");
  /* Get the length of the state array */lstate = -1;
 nag_rand_init_repeatable(genid, subid, seed, lseed, state, &lstate, &fail);
 if (fail.code != NE_NOERROR)
    {
     printf("Error from nag_rand_init_repeatable (g05kfc).\n%s\n",
             fail.message);
```

```
ext_{status} = 1;goto END;
   }
 if (!(ipop = NAG\_ALLOC(n, Integer)) ||!(isampl = NAG_ALLOC(n, Integer)) ||
     !(state = NAG_ALLOC(lstate, Integer)))
   {
    printf("Allocation failure\n");
    exit_status = -1;
    goto END;
   }
 /* Initialise the generator to a repeatable sequence*/
nag_rand_init_repeatable(genid, subid, seed, lseed, state, &lstate, &fail);
 if (fail.code != NE_NOERROR)
   {
    printf("Error from nag_rand_init_repeatable (g05kfc).\n%s\n",
             fail.message);
     exit_status = 1;
     goto END;
   }
printf(" Samples from the first %1"NAG_IFMT" integers\n", n);
printf(" Sample size Values\n");
 /* Initialise the population*/
for (i = 0; i < n; i++)ipop[i] = i + 1;/* Generate samples of different sizes*/
for (m = 1; m \leq n; m++){
    nag_rand_sample(ipop, n, isampl, m, state, &fail);
     if (fail.code != NE_NOERROR)
       {
         printf("Error from nag_rand_sample (g05ndc).\n%s\n",
                 fail.message);
         exit_status = 1;
         goto END;
       \lambda/* Display the results*/
    printf(" %6"NAG IFMT" ", m);
    for (i = 0; i \left\{ m; i+1 \right\}printf("%2"NAG_IFMT"%s", isampl[i], (i + 1)%8?" ":"\n");
     if (m<sup>8</sup>8) printf("\n");
   }
END:
NAG_FREE(ipop);
NAG_FREE(isampl);
NAG_FREE(state);
return exit_status;
```
#### 10.2 Program Data

None.

}

#### 10.3 Program Results

nag\_rand\_sample (g05ndc) Example Program Results

Samples from the first 8 integers Sample size Values 1 2 2 36

## $g05 - Random$  Number Generators  $g05 - R$

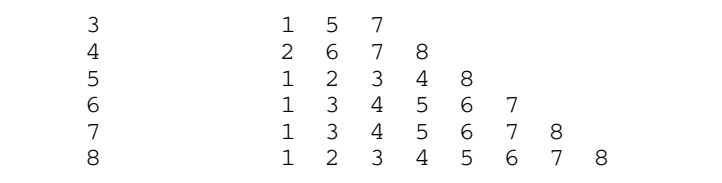